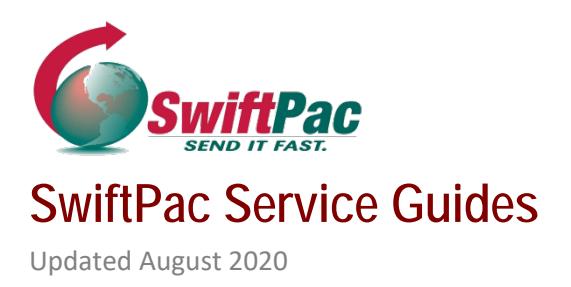

## **HOW TO CLAIM AN "UNKNOWN" PACKAGE**

Have you shipped an order to SwiftPac but never received a warehouse receipt in your email or your item at the destination? If so, you may have an unclaimed package at the SwiftPac Warehouse.

Unknown/Unclaimed Packages are missing information necessary for delivery to the correct customer and destination, such as **Account Number, Customer Name** and **Destination.**

## **Go to www.swiftpac.com**

**1.** Log in to your account if you have one or proceed to Step 2.

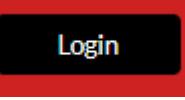

**2.** Click the "**View Unclaimed Packages**" button on the Home Page:

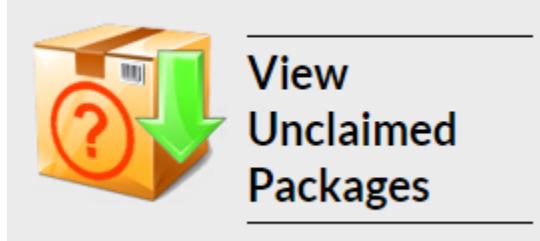

You will be redirected to the Unknown Packages page where a list of Package Descriptions will be loaded. **D** Package Description: TV 40 (1Z864Y310320263095)

- Package Description: ELECTRONIC (911028266850)
- Package Description: VEHICLE PARTS (1Z89W74E0391077833)
- Package Description: VEHICLE PARTS (771222830350)
- Package Description: ACCESORIE (LN453443925CN)
- Package Description: UNDERWEAR (4203316692748927005455000013659906)
- Package Description: SUPPLEMENT (1Z2333RA0222291929)
	- Package Description: TEA (1Z2333RA0222210257)
- **3.** Click on any item in the list to expand and view the available details, including Date Received, Warehouse Number and Tracking Number.

[www.swiftpac.com](http://www.swiftpac.com/) [sales@swiftpac.com](mailto:sales@swiftpac.com) (305) 470-2216 Toll Free: (844)707-7447

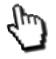

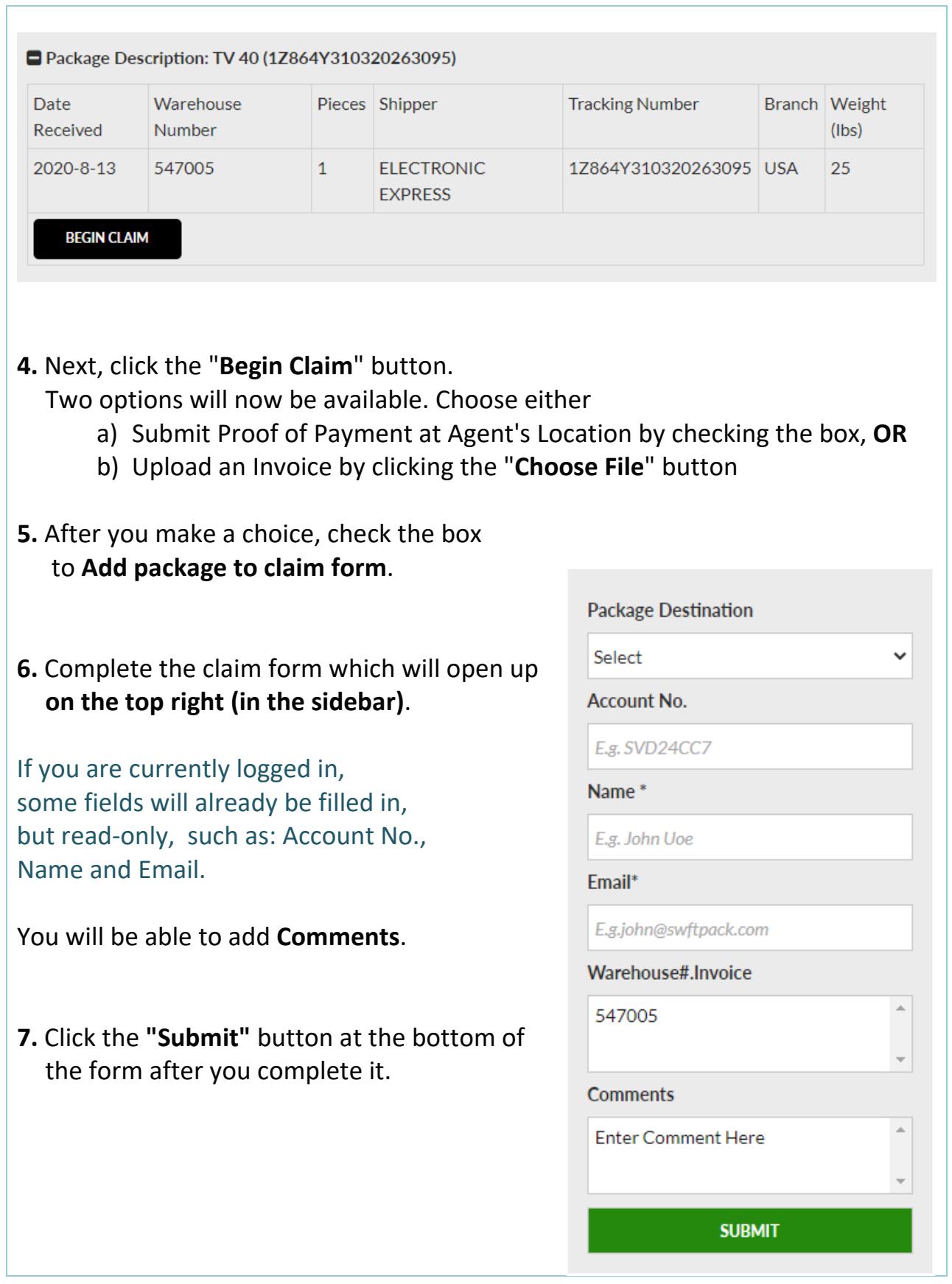

Please note that you must provide proof of purchase and Identification when making a claim.

We will notify you once we have further information.

**[Contact us](https://swiftpac.com/contact-us)** if you have more questions regarding claims processing.

## **REMEMBER TO ALWAYS:**

• **Use SwiftPac Address Format for Internet Shopping & Shipping:**

**Your Name:** Joe Moe **Street:** 7205 NW 54 St Your Account No: Ste. SVD12345 **State, City & Zip Code:** Miami FL, 33166

• **[Pre-Alert](https://swiftpac.com/prealert) your packages before they arrive at the Miami Warehouse.**

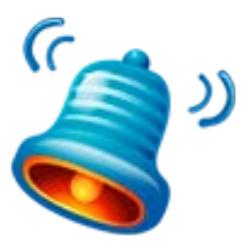

This will ensure that the Warehouse will assign your package to your Account, in the event that you had missing or incorrect Shipping Address information.